# Steps to acquire all documents needed for renting your property

 Certification of Lead-Safe Status page 3

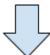

 Philadelphia Tax Account Number page 3

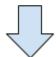

3. Commercial Activity License page 10

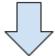

4. Rental License page 13

<sup>\*</sup> This guide is provided as a courtesy to JGRE property management clients and should not be construed as tax or legal advice. Clients are encouraged to speak with their tax and legal advisors if there are any questions.

The following guide provides a detailed, step-by-step walkthrough of the steps required to obtain your first rental license. This guide is provided as a courtesy to JG Real Estate property management clients and should not be construed as tax or legal advice. Clients are advised to consult their own tax or legal counsel for any questions.

The steps to obtain a rental license are determined by the City of Philadelphia and are subject to change at any time. For the most up to date information, please consult an L&I professional or peruse the following resources.

#### **RESOURCES:**

The City of Philadelphia has numerous online resources available to troubleshoot rental license applications, as well as methods of contact if you need more support.

eCLIPSE chat support: live chat with an L&I agent Monday-Friday 9:30am-12:30pm by clicking the green chat button in the bottom right corner of your eCLIPSE homescreen. They usually respond within minutes, and are able to help with a myriad of issues.

#### **Get a Rental License:**

https://www.phila.gov/services/permits-violations-licenses/get-a-license/business-licenses/get-a-rental-license/

#### **Rental License FAQ:**

https://www.phila.gov/departments/department-of-licenses-and-inspections/licenses/rental-licenses-faq/

#### Help using eCLIPSE, eCLIPSE FAQ, and instructional videos:

 $\frac{https://www.phila.gov/departments/department-of-licenses-and-inspections/permits-an}{d\text{-certificates/help-using-eclipse/}\#/$ 

#### PhilaDox Online Document Searching: (for proof of ownership)

https://epay.phila-records.com/phillyepay/web/splash.jsp

#### **Contact a Licenses & Inspections Professional:**

https://www.phila.gov/departments/department-of-licenses-and-inspections/about/cont act-us/

<sup>\*</sup> This guide is provided as a courtesy to JGRE property management clients and should not be construed as tax or legal advice. Clients are encouraged to speak with their tax and legal advisors if there are any questions.

# LEAD AND HEALTHY HOMES PROGRAM (LHHP)

Beginning October 1, 2020, landlords are required to test and certify rental properties as lead safe or lead free, regardless of a child's age, in order to receive or renew a rental license. You will not be able to apply for a rental license until one of the following has been completed:

# If your property was constructed before 1978:

Please reach out to the JG Real Estate Team to schedule a lead test.

## If your property was constructed after 1978:

Please reach out to the JG Real Estate Team to file a lead-based paint exemption form.

# PHILADELPHIA TAX REGISTRATION AND COMPLIANCE

If you have not done so previously, you will need to register with the Philadelphia Tax Center and create an account to receive a Philadelphia Tax Account Number. You MUST register at this website in order to proceed with a rental license application:

Tax-services.phila.gov

<sup>\*</sup> This guide is provided as a courtesy to JGRE property management clients and should not be construed as tax or legal advice. Clients are encouraged to speak with their tax and legal advisors if there are any questions.

Please note: JG Real Estate is not able to assist with tax-related questions beyond the information provided in this guide. If you need assistance with tax registration, please contact the city at tax.clearance@phila.gov or contact an accounting professional.

#### Click "New Taxpayers" and enter your information appropriately.

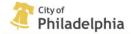

Philadelphia Tax Center

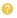

Welcome to the Philadelphia Tax Center! Please be aware verifying your existing tax account can take a week or more. To keep your tax information safe, the verification process includes sending you a physical letter in the mail. If you must file a tax return before you receive your letter, temporarily use your previous filing method. You can also pay as a guest - without a username and password - on this website by selecting one of the options under the "Payment" panel below. You can no longer make electronic payments using our old eFile/ePay site.

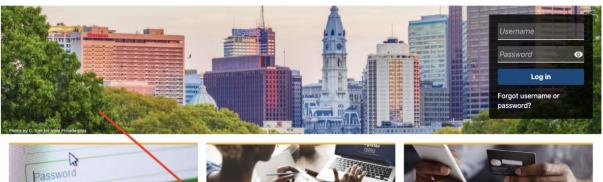

**Existing taxpayers** 

Create a username and password

New taxpayers Register as a Philadelphia payer

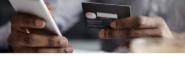

**Payments** Make an online payment now

If you own the property under your personal name, you will use your SSN. If you own under an entity name, like an LLC, you will use your company EIN. If there are TWO PEOPLE on your property deed, you will have to do one of the following:

- Form a partnership OR 1.
- 2. One person on the deed can take responsibility for the rental license (This is the most common choice) - create a tax account under that person's name.

<sup>\*</sup> This guide is provided as a courtesy to JGRE property management clients and should not be construed as tax or legal advice. Clients are encouraged to speak with their tax and legal advisors if there are any questions.

If you own the property under your personal name, you will register as an individual. If registering under an entity name such as an LLC, skip to page 8.

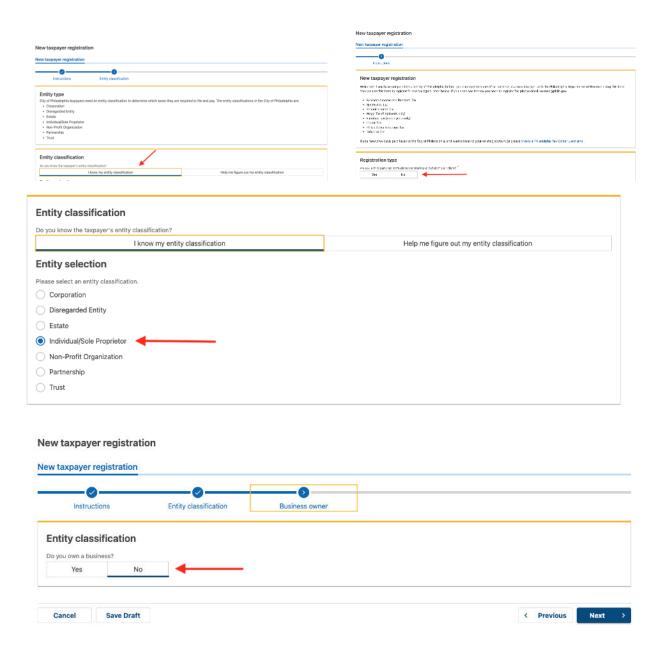

<sup>\*</sup> This guide is provided as a courtesy to JGRE property management clients and should not be construed as tax or legal advice. Clients are encouraged to speak with their tax and legal advisors if there are any questions.

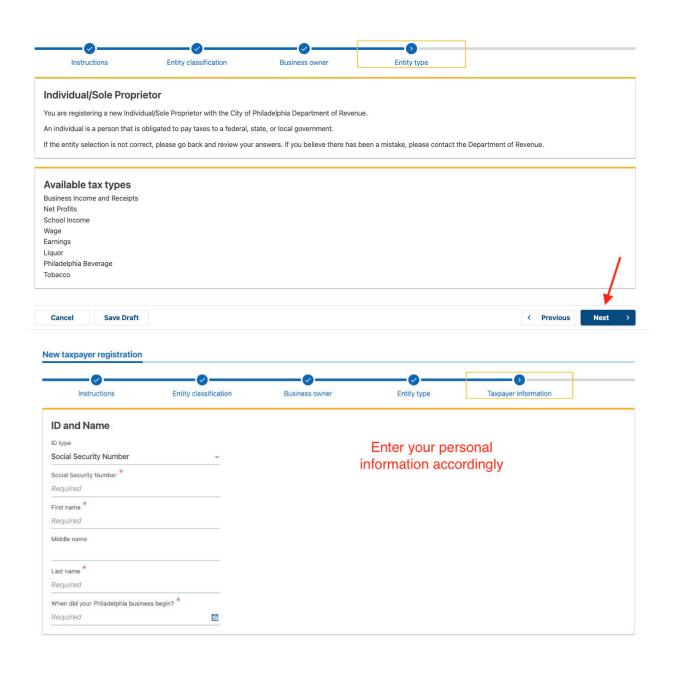

<sup>\*</sup> This guide is provided as a courtesy to JGRE property management clients and should not be construed as tax or legal advice. Clients are encouraged to speak with their tax and legal advisors if there are any questions.

| Select the tax types that you would like to register for with the Department of Revenue. At least one account is required to complete registration. If an account our are looking for is not in this list, phase email revenue@phila.gov  Business Income and Receipts  Net Profits  Select your applicable tax types.  Residential landlords conducting business in Philadelphia will need to pay Business Income & Receipts Tax (BIRT) and Net Profits Tax (NPT)  Earnings (Employees only)  Liquor  Philadelphia Beverage  Tobacco  Tobacco  Tobacc | la.gov<br>Si<br>I landlords c | elect your applicable<br>conducting business<br>ess Income & Recei | e tax types.<br>in Philadelphia will need to pay<br>opts Tax (BIRT)                                                                                                    |
|----------------------------------------------------------------------------------------------------|-------------------------------|--------------------------------------------------------------------|----------------------------------------------------------------------------------------------------|
| School Income School Income School Income Residential landlords conducting business in Philadelphia will need to pay Business Income & Receipts Tax (BIRT) and Net Profits Tax (NPT)  Liquor Philadelphia Beverage Tobacco   Country  USA  Enter YOUR mailing address, NOT your rental property address.  Country USA  Please note that the information listed in this section of the guide is for your reference only and should NOT be copied.  Please note that the information listed in this section of the guide is for your reference only and should NOT be copied.  Please note that the information listed in this section of the guide is for your reference only and should NOT be copied.  Please note that the information listed in this section of the guide is for your reference only and should NOT be copied.  Please note that the information listed in this section of the guide is for your reference only and should NOT be copied.  Please note that the information listed in this section of the guide is for your reference only and should NOT be copied.  Please note that the information listed in this section of the guide is for your reference only and should NOT be copied.  Please note that the information listed in this section of the guide is for your reference only and should NOT be copied.  Please note that the information listed in this section of the guide is for your reference only and should NOT be copied.  Please note that the information listed in this section of the guide is for your reference only and should NOT be copied.  Please note that the information listed in this section of the guide is for your reference only and should NOT be copied.  Please note that the information listed in this section of the guide is for your reference only and should NOT be copied.  Please note that the information listed in this section of the guide is for your reference only and should NOT be copied.                                                                                                    | l landlords o                 | conducting business<br>ess Income & Recei                          | in Philadelphia will need to pay<br>pts Tax (BIRT)                                                                                                    |
| Select your applicable tax types. Residential landlords conducting business in Philadelphia will need to pay Business Income & Receipts Tax (BIRT) and Net Profits Tax (NPT)  Liquor Philadelphia Beverage Tobacco  Tobacco | l landlords o                 | conducting business<br>ess Income & Recei                          | in Philadelphia will need to pay<br>pts Tax (BIRT)                                                                                                    |
| Residential landlords conducting business in Philadelphia will need to pay Business Income & Receipts Tax (BIRT) and Net Profits Tax (NPT)    Earnings (Employees only)   Liquor   Philadelphia Beverage     Tobacco                                                                                                    | l landlords o                 | conducting business<br>ess Income & Recei                          | in Philadelphia will need to pay<br>pts Tax (BIRT)                                                                                                    |
| Business Income & Receipts Tax (BIRT) and Net Profits Tax (NPT)  Earnings (Employees only)  Liquor  Philadelphia Beverage  Tobacco   Business Income & Receipts Tax (NPT)  Philadelphia Beverage  Tobacco   Business Income & Receipts Tax (NPT)  Philadelphia Beverage  Tobacco   Business Income & Receipts Tax (NPT)  Philadelphia Beverage  Tobacco  Business Income & Receipts Tax (NPT)  Philadelphia Beverage  Tobacco  Business Income & Receipts Tax (NPT)  Philadelphia Beverage  Tobacco  Business Income & Receipts Tax (NPT)  Please note that the information listed in this section of the quide is for your reference only and should NOT be copied. Please use YOUH information when complaining each step of the process.  Business Income & Receipts Tax Please note that the information when complaining each step of the process.  Business Income & Receipts Tax (NPT)  Please note that the information ilisted in this section of the quide is for your reference only and should NOT be copied. Please use YOUH information when complaining each step of the process.  Business Income & Receipts Tax (NPT)  Business Income & Receipts Tax (NPT)   |                               | ess Income & Recei                                                 | pts Tax (BIRT)                                                                                                    |
| Enter YOUR mailing address, NOT your rental property address.  Mailing Address  Country  Mailing Address  Enter YOUR mailing address, NOT your rental property address.  USA  **-Please note that the information listed in this section of the guide is for your reference only and should NOT be copied.  Please use YOUR information listed in this section of the guide is for your reference only and should NOT be copied.  Please use YOUR information when completing each step of the process.  Ush  **-Please note that the information listed in this section of the guide is for your reference only and should NOT be copied.  Please use YOUR information when completing each step of the process.  **-Please use YOUR information listed in this section of the guide is for your reference only and should NOT be copied.  Please use YOUR information when completing each step of the process.  **-Please use YOUR information listed in this section of the guide is for your reference only and should NOT be copied.  Please use YOUR information when completing each step of the process.  **-Please use YOUR information when completing each step of the process.  **-Please note that the information listed in this section of the guide is for your reference only and should NOT be copied.  **-Please note that the information listed in this section of the guide is for your reference only and should NOT be copied.  **-Please note that the information listed in this section of the guide is for your reference only and should NOT be copied.  **-Please note that the information listed in this section of the guide is for your reference only and should NOT be copied.  **-Please note that the information listed in this section of the guide is for your reference only and should NOT be copied.  **-Please note that the information listed in this section of the guide is for your reference only and should NOT be copied.  **-Please note that the information listed in this section of the guide is for your reference only and should NOT be copied.  **-Please note  |                               |                                                                    |                                                                                                    |
| Philadelphia Beverage  Tobacco  Mailing Address  Enter YOUR mailing address, NOT your rental property address.  USA  "Please note that the information listed in this section of the guide is for your reference only and should NOT be copied. Please use YOUR information when completing each step of the process.  Liky  PHILADELPHIA  State  PENNSYLVANIA  Does the entity own this property?  Yes  No  Validate address   Take  Receipts Tax  Receipts  Tend  Confirm Email  Preferred Mail Delivery  Paper  Email  Preferred  Number  **  **  **  **  **  **  **  **  **                                                                                                    |                               |                                                                    |                                                                                                    |
| Mailing Address Country USA  *** Please note that the information listed in this section of the guide is for your reference only and should NOT be copied. Please use YOUR information when completing each step of the process.  City PHILADELPHIA State PENNSYLVANIA  *** Please note that the information listed in this section of the guide is for your reference only and should NOT be copied. Please use YOUR information when completing each step of the process.  City PHILADELPHIA State PENNSYLVANIA  *** Penase use YOUR information when completing each step of the process.  *** Please note that the information listed in this section of the guide is for your reference only and should NOT be copied. Please use YOUR information when completing each step of the process.  *** Please note that the information listed in this section of the guide is for your reference only and should NOT be copied. Please use YOUR information when completing each step of the process.  *** Please note that the information listed in this section of the guide is for your reference only and should NOT be copied. Please use YOUR information when completing each step of the process.  *** Please note that the information listed in this section of the guide is for your reference only and should NOT be copied. Please use YOUR information when completing each step of the guide is for your reference only and should NOT be copied. Please use YOUR information when completing each step of the guide is for your reference only and should NOT be copied. Please use YOUR information when completing each step of the guide is for your reference only and should NOT be copied. Please use YOUR information when completing each step of the guide is for your reference only and should NOT be copied. Please use YOUR information when completing each step of the guide is for your reference only and should NOT be copied. Please use YOUR information when completing each step of the guide is for your reference only and should NOT be copied. Please use YOUR information when co |                               |                                                                    |                                                                                                    |
| Mailing Address Country USA  "Please note that the information listed in this section of the guide is for your reference only and should NOT be copied. Please use YOUR Information when completing each step of the process.  City PHILADELPHIA State PENNSYLVANIA  Does the entity own this property? Yes No Validate address  Tact Information  ame *  Receipts Tax Receipts  Receipts  Receipts  Preferred Mail Delivery  Fred  Paper Email  Type *  Type *  Type  |                               |                                                                    |                                                                                                    |
| Mailing Address  Country  USA  ** Please note that the information listed in this section of the guide is for your reference only and should NOT be copied.  Please use YOUR information when completing each step of the process.  Unit Type  Unit Type  Unit Type  PHILADELPHIA State PENNSYLVANIA  Denairde Tav Receipts  ** Receipts  ** Receipts  ** Receipts  ** Receipts  ** Please note that the information listed in this section of the pulled is for your reference only and should NOT be copied.  Please use YOUR information when completing each step of the process.  ** Please note that the information listed in this section of the pulled is for your reference only and should NOT be copied.  PENNSYLVANIA  ** Please note that the information listed in this section of the pulled is for your reference only and should NOT be copied.  PENNSYLVANIA  ** Please note that the information listed in this section of the pulled is for your reference only and should NOT be copied.  PENNSYLVANIA  ** Please note that the information listed in this section of the pulled is for your reference only and should NOT be copied.  PENNSYLVANIA  ** Please note that the information listed in this section of the pulled is for your reference only and should NOT be copied.  PENNSYLVANIA  ** Please note that the information listed in this section of the pulled is for your reference only and should NOT be copied.  PENNSYLVANIA  ** Please note that the information listed in this section of the pulled is for your reference only and should NOT be copied.  PENNSYLVANIA  ** Please note that the information listed in this section of the pulled is for your reference only and should NOT be copied.  PENNSYLVANIA  ** Please note that the information listed in this section of the pulled is for your reference only and should not here.  PENNSYLVANIA  ** Please note that the information listed in this section of the pulled is for your reference only and should not here.  ** Please note that the information listed in the process.  ** Please note that the informati |                               |                                                                    |                                                                                                    |
| Trivet  Street  "Please note that the information listed in this section of the guide is for your reference only and should NOT be copied. Please use YOUR information when completing each step of the process.  State  PENNSYLVANIA  State  PENNSYLVANIA  State  PENNSYLVANIA  State  PENNSYLVANIA  Denaints Tav  Receipts Tax  Receipts  Receipts  Receipts  Confirm Email  Preferred Mail Delivery  Paper Email  Preferred Mail Delivery  Paper Email  Preferred Mail Delivery  Paper Email                                                                                                    |                               | песерь тах                                                         | neceipts                                                                                                    |
| Street  **Please note that the information listed in this section of the guide is for your reference only and should NOT be copied. Please use YOUR information when completing each step of the process.  City PHILADELPHIA State PENNSYLVANIA  PENNSYLVANIA  **Denainte Tav Banainte Tav Banainte Tav Receipts  **Tax Receipts Tax Receipts  **Tax Required**  Initial Confirm Email  **Please note that the information listed in this section of the guide is for your reference only and should NOT be copied. Please use YOUR information when completing each step of the process.  **Tax Please note that the information step of the guide is for your reference only and should NOT be copied. Please use YOUR information when completing each step of the process.  **Denainte Tav Banainte Tav Banai | mailing add                   | dress NOT your rent                                                | tal property address                                                                                                    |
| Treet 2  Please note that the information listed in this section of the guide is fryour reference only and should NOT be copied.  Please use YOUR information when completing each step of the process.  Unit Type  Unit PennsylVANIA  19125-4118  PennsylVANIA  PennsylVANIA  PennsylVANIA  PennsylVANIA  PennsylVANIA  PennsylVANIA  PennsylVANIA  PennsylVANIA  PennsylVANIA  PennsylVANIA  PennsylVANIA  PennsylVANIA  Confirm Email  Preferred Mail Delivery  Paper Email  Type*  Type*  Type*  Type  PennsylVANIA  PennsylVANIA  P |                               | areas, NOT your rem                                                | tal property address.                                                                                                    |
| treet 2  State Please use YOUR information when completing each step of the process.  Please use YOUR information when completing each step of the process.  Panalist the process.  Panalist the process.  Panalist the process the process the process the process the process the process the process the process the process the process the process the process the process the process the process the process the process the process the |                               | ** Please note tha                                                 | at the information listed in this section of the                                                                                                    |
| Init Type  Unit the process.  State PENNSYLVANIA  PENNSYLVANIA  PENNSYLVANIA  PENNSYLVANIA  PENNSYLVANIA  PENNSYLVANIA  PENNSYLVANIA  PENNSYLVANIA  PENNSYLVANIA  PENNSYLVANIA  PENNSYLVANIA  PENNSYLVANIA  PENNSYLVANIA  Pereceipts  Receipts  Receipts  Receipts  Receipts  Receipts  Receipts  Pereceipts  Required  Confirm Email  Pereceipts  Pereceipts  Pereceipts  Receipts  Required  Confirm Email  Pereceipts  Pereceipts  Pere |                               | guide is for your                                                  | reference only and should NOT be copied.                                                                                                    |
| pes the entity own this property?  Yes  No  Validate address  Danainte Receipts Tax  Receipts  Receipts  Email * Required  Confirm Email  Preferred Mail Delivery  end  Lumber *  Lumber *                                                                                                    | v                             |                                                                    |                                                                                                    |
| Denointe Tev Receipts Tax Receipts  Benail* Required Confirm Email  Preferred Mail Delivery Paper Email  Preferred Mail Delivery Paper Email  Preferred Mail Delivery Paper Email                                                                                                    |                               | State                                                              | PENNSYLVANIA                                                                                                    |
| Receipts Tax Receipts  Tax Receipts                                                                                                    |                               |                                                                    |                                                                                                    |
| Receipts Tax Receipts  act information  me * Email *  Required  Confirm Email  Preferred Mail Delivery  Paper Email  umber *                                                                                                    | No                            |                                                                    | Validate address                                                                                                    |
| Receipts Tax Receipts  act information  me *                                                                                                    |                               |                                                                    |                                                                                                    |
| tact information  Imme * Email * Required  Required  Confirm Email  Preferred Mail Delivery  red Paper Email  Number *                                                                                                    | iv.                           | Denainte                                                           |                                                                                                    |
| Email * Required  Required  Confirm Email  Preferred Mail Delivery  red  Paper Email  Five  * Number *                                                                                                    | x                             | Receipts                                                           |                                                                                                    |
| red Required  Initial Confirm Email  Preferred Mail Delivery  red Paper Email  Type*  red V                                                                                                    |                               |                                                                    |                                                                                                    |
| rential Confirm Email  Preferred Mail Delivery  Paper Email  Lumber *                                                                                                    |                               | Email *                                                            |                                                                                                    |
| me * Preferred Mail Delivery red Paper Email  Type * red   Number *                                                                                                    |                               | Required                                                           |                                                                                                    |
| red Paper Email  Type * red   Number *                                                                                                    |                               | Confirm Email                                                      |                                                                                                    |
| Type * red   Number *                                                                                                    |                               | Preferred Mail Delivery                                            |                                                                                                    |
| Number *                                                                                                    |                               | Paper                                                              | Email                                                                                                    |
| sumber *                                                                                                    |                               |                                                                    |                                                                                                    |
|                                                                                                    |                               |                                                                    |                                                                                                    |
| ed                                                                                                    |                               |                                                                    |                                                                                                    |
|                                                                                                    |                               |                                                                    |                                                                                                    |
| ion                                                                                                    |                               | No                                                                 | mailing address, NOT your ren  "Please note the guide is for your Please use YOU!  Unit State  No  Densirts  Receipts  Email *  Required  Confirm Email  Preferred Mail Delivery |

Once these screens are completed, the city of Philadelphia will generate a letter that will be mailed to you with a code to access your new online account. You need to wait for this letter. JG Real Estate is not able to expedite this process on your behalf. If you need to access your account before the letter arrives, please contact the tax department at tax.clearance@phila.gov

<sup>\*</sup> This guide is provided as a courtesy to JGRE property management clients and should not be construed as tax or legal advice. Clients are encouraged to speak with their tax and legal advisors if there are any questions.

If you own the property under an LLC, you will complete the process using your EIN.

You will need your IRS SS-4 form, which can be downloaded here https://www.irs.gov/pub/irs-pdf/fss4.pdf

| o you know the taxpayer's entity cla                                           | assification?         |                                        |                                                                                  |                                  |  |  |
|--------------------------------------------------------------------------------|-----------------------|----------------------------------------|----------------------------------------------------------------------------------|----------------------------------|--|--|
| I know my entity classification  Entity selection                              |                       |                                        | Help me figure out my entity classification  Entity sub-classification selection |                                  |  |  |
|                                                                                |                       | Entity sub                             |                                                                                  |                                  |  |  |
| Please select an entity classification.                                        |                       | Please select C                        | orporation sub-classification.                                                   |                                  |  |  |
| Orporation                                                                     |                       | <ul><li>Limited Li</li></ul>           | ability Company                                                                  |                                  |  |  |
| Disregarded Entity                                                             |                       | Religious                              | Entity                                                                           |                                  |  |  |
| Estate                                                                         |                       | ○ N/A                                  |                                                                                  |                                  |  |  |
| Individual/Sole Proprietor                                                     |                       |                                        |                                                                                  |                                  |  |  |
| Non-Profit Organization                                                        |                       |                                        |                                                                                  |                                  |  |  |
| Partnership                                                                    |                       |                                        |                                                                                  |                                  |  |  |
| Trust                                                                          |                       |                                        |                                                                                  |                                  |  |  |
| Instructions                                                                   | Entity classification | Entity type                            | Attachments                                                                      |                                  |  |  |
| Add Attachments  Based on information in your re submit. Required documents in |                       | the supporting documents with your reg | istration. Use the button below to attach the c                                  | locuments that you would like to |  |  |
| IRS Form SS4  Add attachment                                                   |                       |                                        | Upload your IRS Form SS-4 he                                                     | re.                              |  |  |
| Attachments                                                                    |                       |                                        |                                                                                  | Add                              |  |  |
| Туре                                                                           | Name                  |                                        | Size                                                                             |                                  |  |  |
| There are no attachments.                                                      |                       |                                        |                                                                                  |                                  |  |  |

<sup>\*</sup> This guide is provided as a courtesy to JGRE property management clients and should not be construed as tax or legal advice. Clients are encouraged to speak with their tax and legal advisors if there are any questions.

Once these screens are completed, the city of Philadelphia will generate a letter that will be mailed to you with a code to access your new online tax account.

JG Real Estate is not able to expedite this process on your behalf. If you need to access your account before the letter arrives,

you will need to reach out to the tax department at tax.clearance@phila.gov

All landlords MUST maintain full tax compliance throughout the year. If you do not pay your taxes, you will not be able to renew your rental license next year.

You can check your tax compliance status at any time on the Philadelphia tax portal.

<sup>\*</sup> This guide is provided as a courtesy to JGRE property management clients and should not be construed as tax or legal advice. Clients are encouraged to speak with their tax and legal advisors if there are any questions.

### To obtain a **Commercial Activity License**, please use the Eclipse system site:

https://eclipse.phila.gov/phillylmsprod/pub/lms/Login.aspx

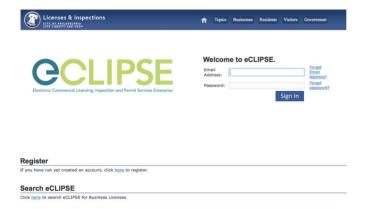

If you do not have an Eclipse login, please click the link to register for an account.

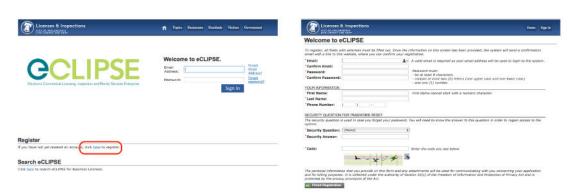

Once you've logged in, you will be on the home screen of the Eclipse page. Click the link to "Register for a New Activity License".

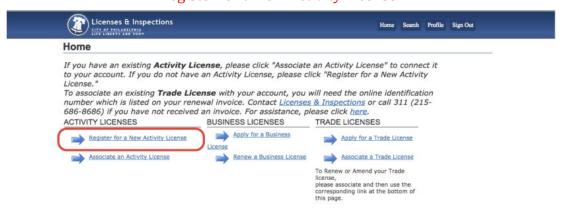

<sup>\*</sup> This guide is provided as a courtesy to JGRE property management clients and should not be construed as tax or legal advice. Clients are encouraged to speak with their tax and legal advisors if there are any questions.

#### Once you've read through the Activity License Application, click "Next"

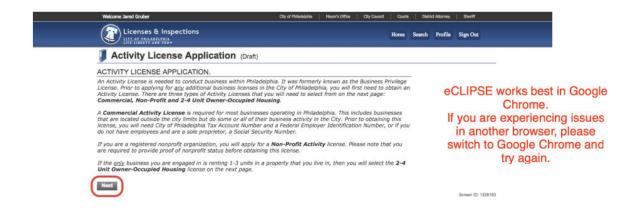

#### Select "Commercial Activity" and click "Next"

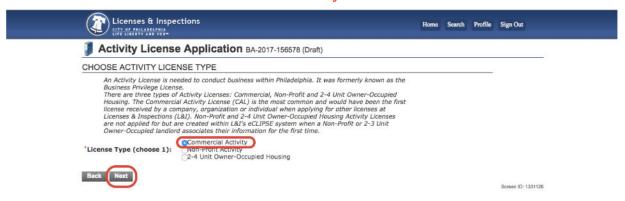

#### Select a Licensee Type and fill in your information, click "Next"

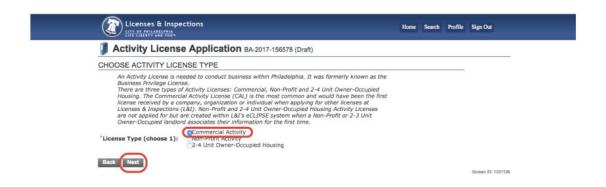

<sup>\*</sup> This guide is provided as a courtesy to JGRE property management clients and should not be construed as tax or legal advice. Clients are encouraged to speak with their tax and legal advisors if there are any questions.

#### Enter in your Tax Information and click "Next"

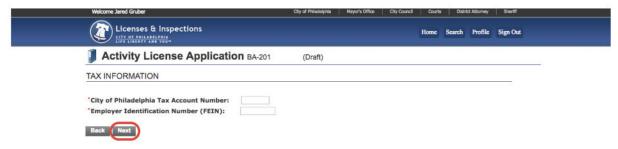

#### Enter in your Mailing Address and click "Next"

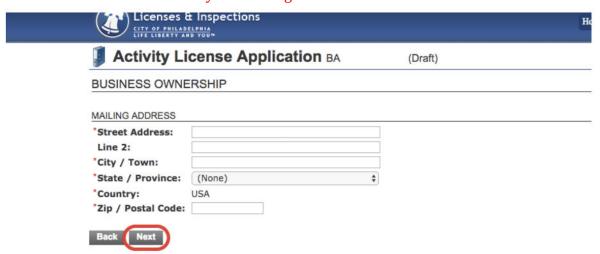

Please upload all required documents on this page. If there are no required documents, click "Next".

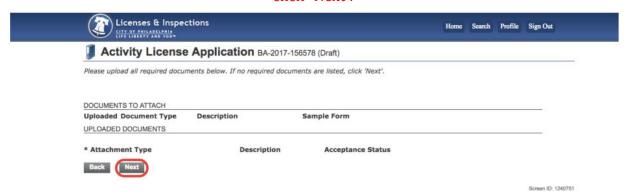

The next screen will be the confirmation screen, where you will see if your license has been approved.

<sup>\*</sup> This guide is provided as a courtesy to JGRE property management clients and should not be construed as tax or legal advice. Clients are encouraged to speak with their tax and legal advisors if there are any questions.

#### To obtain a Rental License:

https://eclipse.phila.gov/phillylmsprod/pub/lms/Login.aspx

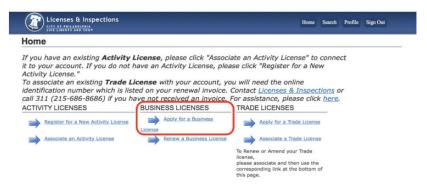

Once you've logged into Eclipse, click the link to "Apply for a Business License". Once you've read through the Welcome Screen, click "Next"

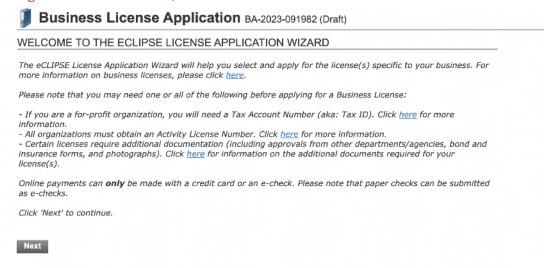

Select the Commercial Activity License that corresponds with the property you are applying for and click "Next"

| Business                 | License Application BA-2023-091982 (Draft)                                                                                                |                               |
|--------------------------|----------------------------------------------------------------------------------------------------|-------------------------------|
|                          | associated with your account are listed below. Please select the license from the dropwould like to connect to your new Business License. | Create a new Activity License |
| Click 'Next' to go to th | e Business License Application Wizard.                                                                                                    |                               |
| *Activity License:       | (Select)                                                                                                    | ~                             |
| Back Next                |                                                                                                    |                               |

Screen ID: 1330

<sup>\*</sup> This guide is provided as a courtesy to JGRE property management clients and should not be construed as tax or legal advice. Clients are encouraged to speak with their tax and legal advisors if there are any questions.

Respond to each of the questions by selecting "Yes" or "No" as they correspond to your property. Here is an example of a typical response:

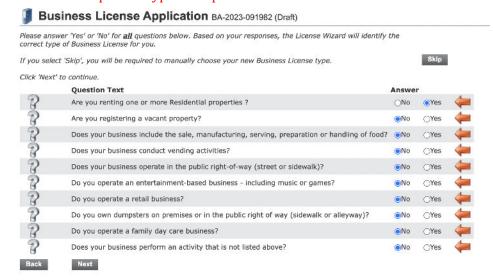

The next screen will show the type of license you are applying for. You need to click the "+License Type" button and search "Rental"

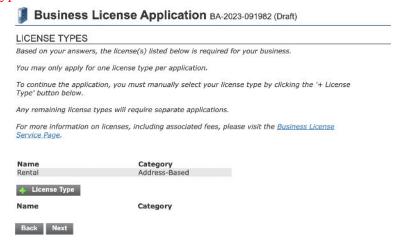

Click on the gray bar that says "rental", and then click next.

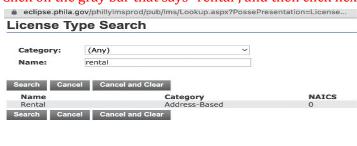

<sup>\*</sup> This guide is provided as a courtesy to JGRE property management clients and should not be construed as tax or legal advice. Clients are encouraged to speak with their tax and legal advisors if there are any questions.

On the next screen, click "New Business" as your business site, and search the address of your rental property. **Please note: a pop-up search tool will open, so ensure you have pop-ups enabled.** Search for your rental property address, then click next.

| BUSINESS SITE                                                                                                    | BUSINESS SITE  Select the location where your activity will take place. Please note that you can enter only one address (location) and this location must match the official address registered with the Office of Property Assessment. |  |  |
|----------------------------------------------------------------------------------------------------|----------------------------------------------------------------------------------------------------|--|--|
| Select the location where your activity will take place. Please note that you can enter only one address (location) and this location must match the official address registered with the Office of Property Assessment. |                                                                                                    |  |  |
| Address: Q                                                                                                    | Address: 1028 N 3RD ST, Philadelphia, PA 19123-1532                                                                                                    |  |  |
| Address:                                                                                                    | Address Remove 1028 N 3RD ST, Philadelphia, PA 19123-1532 Building 1042371                                                                                                    |  |  |
| Back                                                                                                    | Back Next                                                                                                    |  |  |

\*Search for your rental property address. The address shown in this screenshot is for example purposes only and should not be replicated.

Enter your **personal mailing address** here.

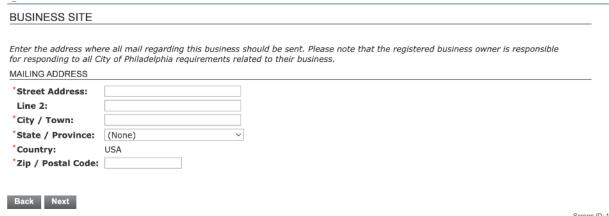

Screen ID: 13

Enter your name as it appears on your deed, and your phone number.

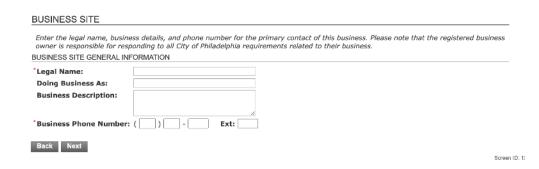

\* This guide is provided as a courtesy to JGRE property management clients and should not be construed as tax or legal advice. Clients are encouraged to speak with their tax and legal advisors if there are any questions.

Choose how you would like to receive renewal notifications from the city. Please fill out this screen with your personal information.

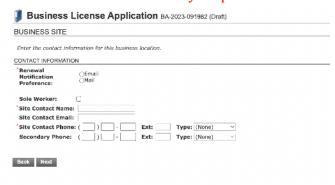

Answer the questions on this screen. **Managing agent:** you may designate JG Real Estate as your managing agent if you would like JGRE to be able to interact with the Department of Licenses & Inspections on your behalf. Please note this step is **required** for owners who reside outside of Philadelphia.

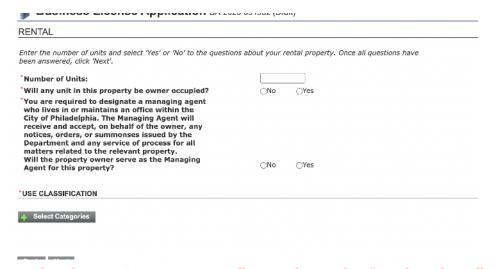

Use Classification: A pop-up menu will open. Please select "Residential Dwellings."

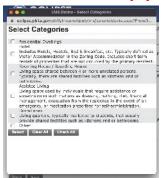

Upload all required forms on the next screen. Once your forms are submitted, click "next" to submit your application and pay the fee.

<sup>\*</sup> This guide is provided as a courtesy to JGRE property management clients and should not be construed as tax or legal advice. Clients are encouraged to speak with their tax and legal advisors if there are any questions.

#### **Downloading your rental license:**

From your Eclipse home screen, click on the property, and then click the gray box underneath "License".

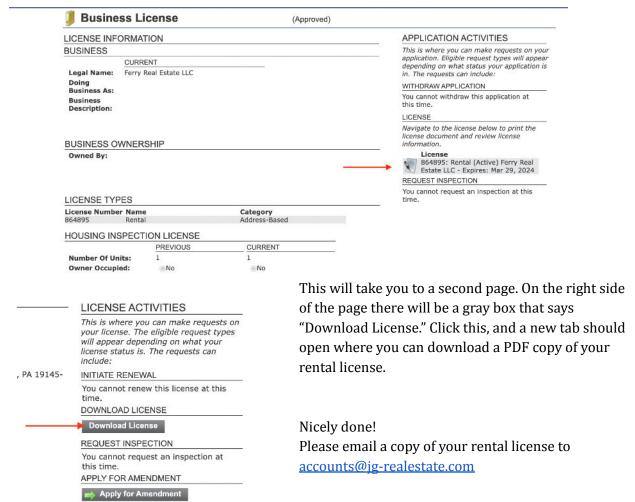

<sup>\*</sup> This guide is provided as a courtesy to JGRE property management clients and should not be construed as tax or legal advice. Clients are encouraged to speak with their tax and legal advisors if there are any questions.

#### **Rental License Renewals**

#### https://eclipse.phila.gov/phillylmsprod/pub/lms/Login.aspx

Rental licenses must be renewed annually. JGRE can renew your rental license on your behalf, however we have provided instructions in case you'd like to handle renewals yourself. From the eCLIPSE homescreen, click the gray tab that says "My Businesses" and then click on the property of the rental license you'd like to renew.

You should see a blue link that says "renew license", please click that.

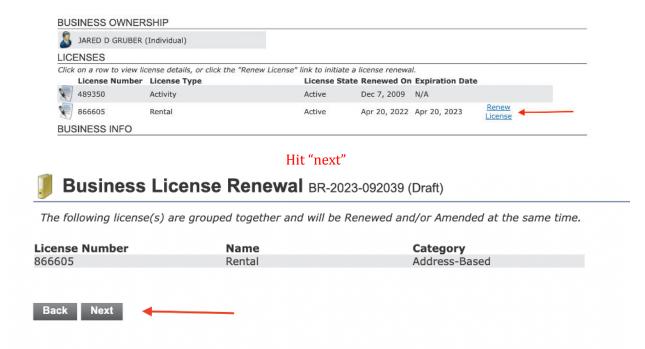

Answer the questions on the screen. **Managing agent:** you may designate JG Real Estate as your managing agent if you would like JGRE to be able to interact with the Department of Licenses & Inspections on your behalf. Please note this step is **required** for owners who reside outside of Philadelphia.

| about your i | rental property. Once all questions have |
|--------------|------------------------------------------|
|              |                                          |
| ○No          | ○Yes                                     |
| ○No          | ○Yes                                     |
|              | ○No                                      |

<sup>\*</sup> This guide is provided as a courtesy to JGRE property management clients and should not be construed as tax or legal advice. Clients are encouraged to speak with their tax and legal advisors if there are any questions.

If you are required to upload any documents, please do so on this screen using the "upload file" button. Then, click "next".

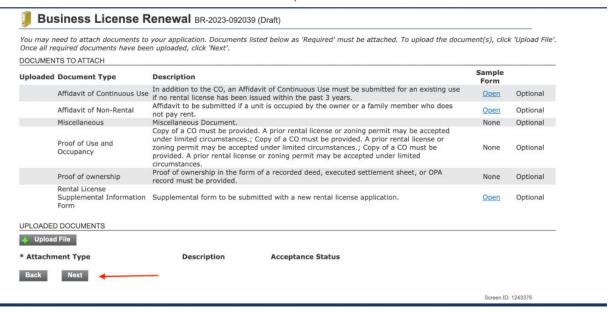

Click "Pay Online" to submit payment for your license renewal.

#### LICENSE TERM **Previous Effective** Apr 21, Date: 2022 Apr 20, **Previous Expiration** 2023 Date: Apr 21, **New Effective Date:** 2023 Apr 20, **New Expiration Date:** 2024 **FEES** The following fees must be paid as part of your license renewal application. Description Amount **Balance** Rental License \$63.00 \$63.00 Renewal Fee Back Pay Online Print Invoice

<sup>\*</sup> This guide is provided as a courtesy to JGRE property management clients and should not be construed as tax or legal advice. Clients are encouraged to speak with their tax and legal advisors if there are any questions.

# Follow the instructions on the payment portal. It will then redirect you back to eCLIPSE, where you will see a message like this:

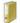

Business License Renewal BR-2023-092039 (Submitted)

#### CONFIRMATION

Your license renewal was submitted successfully. You will be notified when your license renewal has been processed.

Renewal BR-2023-Number: 092039

To view the information and status for this Business License Renewal, click here.

Licenses are sometimes immediately approved after renewal. Other times, it can take a few business days. You will receive an email when your license renewal has been approved.

Please note: If you are not compliant on your city of Philadelphia taxes, you will not be able to renew your license and will get an error message stating that.

You will have to reach out to the tax compliance department at <a href="mailto:tax.clearance@phila.gov">tax.clearance@phila.gov</a> to resolve this. JG Real Estate does not handle tax related matters and will not be able to assist. It can take several weeks for the tax department to return your email, so please be patient.

<sup>\*</sup> This guide is provided as a courtesy to JGRE property management clients and should not be construed as tax or legal advice. Clients are encouraged to speak with their tax and legal advisors if there are any questions.